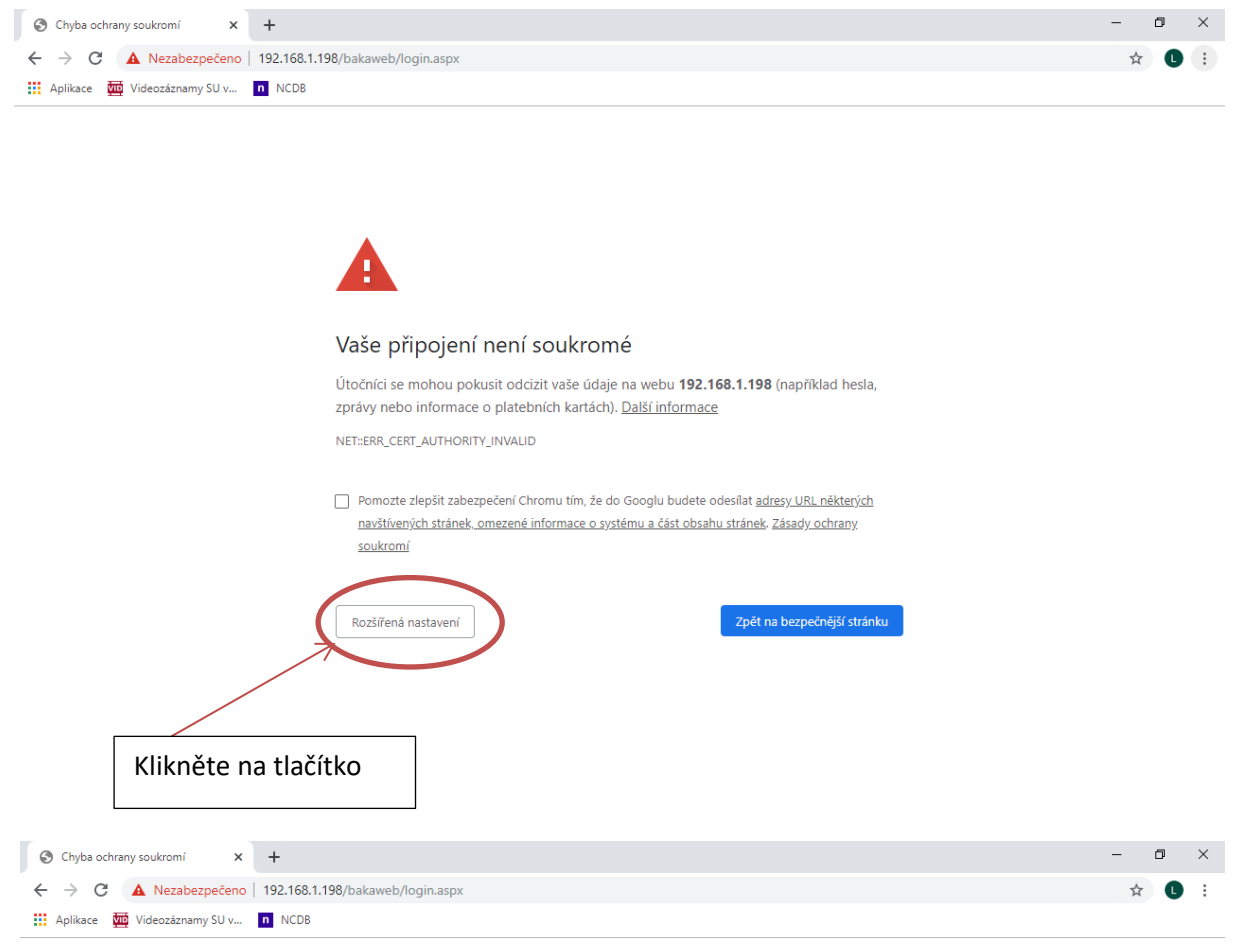

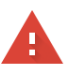

## Vaše připojení není soukromé

Útočníci se mohou pokusit odcizit vaše údaje na webu 192.168.1.198 (například hesla, zprávy nebo informace o platebních kartách). Další informace NET::ERR\_CERT\_AUTHORITY\_INVALID □ Pomozte zlepšit zabezpečení Chromu tím, že do Googlu budete odesílat adresy URL některých navštívených stránek, omezené informace o systému a část obsahu stránek. Zásady ochrany, soukromí Zpět na bezpečnější stránku Skrýt rozšířené Server nedokázal prokázat, že patří doméně 192.168.1.198. Operační systém vašeho počítače nedůvěřuje jeho bezpečnostnímu certifikátu.Může to být způsobeno nesprávnou konfigurací nebo tím, že vaše připojení zachytává útočník. Pokračovat na web 192.168.1.198 (nespolehlivý)

Klikněte na pokračovat na web…